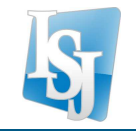

## ANEXO I RESOLUCION Nº 00025-ISJ-D-2016

## Requisitos para la incorporación de integrantes de **Cooperativas**

En cumplimiento de lo dispuesto por el Decreto Nº 449-S-2016, el I.S.J. ofrecerá la posibilidad de registrar las afiliaciones de cooperativistas Titulares y sus hijos menores de 21 años, de una manera fácil y práctica para evitar filas o esperas al momento de realizar la afiliación de los Titulares y sus hijos.

Cada cooperativa deberá completar presentar lo siguiente:

- Formulario de Inscripción
- Documentación respaldatoria:

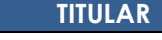

- − Fotocopia de Documento
- − Fotocopia de Constancia de CUIL

## **INDIRECTOS**

- − Fotocopia de Certificado de Nacimiento
- − Fotocopia de Constancia de CUIL

El formulario consiste en un archivo Excel (2007 o superior) como se muestra a continuación:

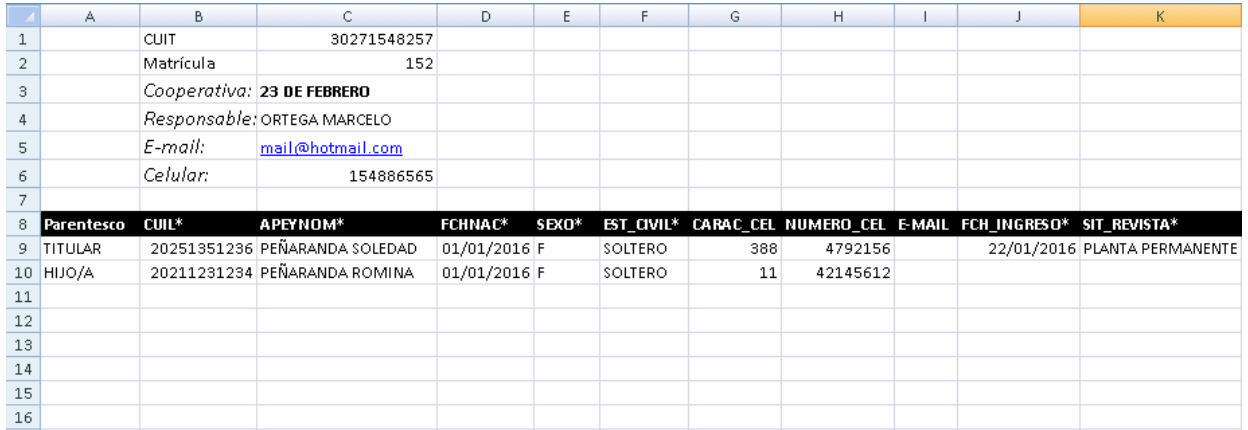

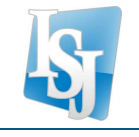

Dicho archivo podrá descargarse de la Pagina Web del Instituto de Seguros de Jujuy: www.isj.gov.ar

El archivo debe ser nombrado de la siguiente manera:

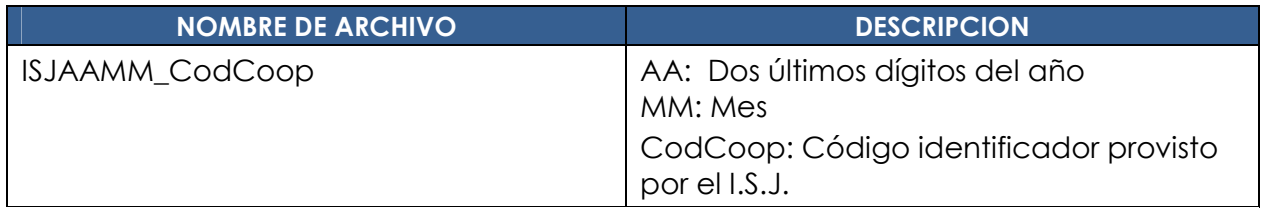

Contiene los siguientes datos que deben ser completados por cada cooperativa respetando los nombres de columna y el formato establecido:

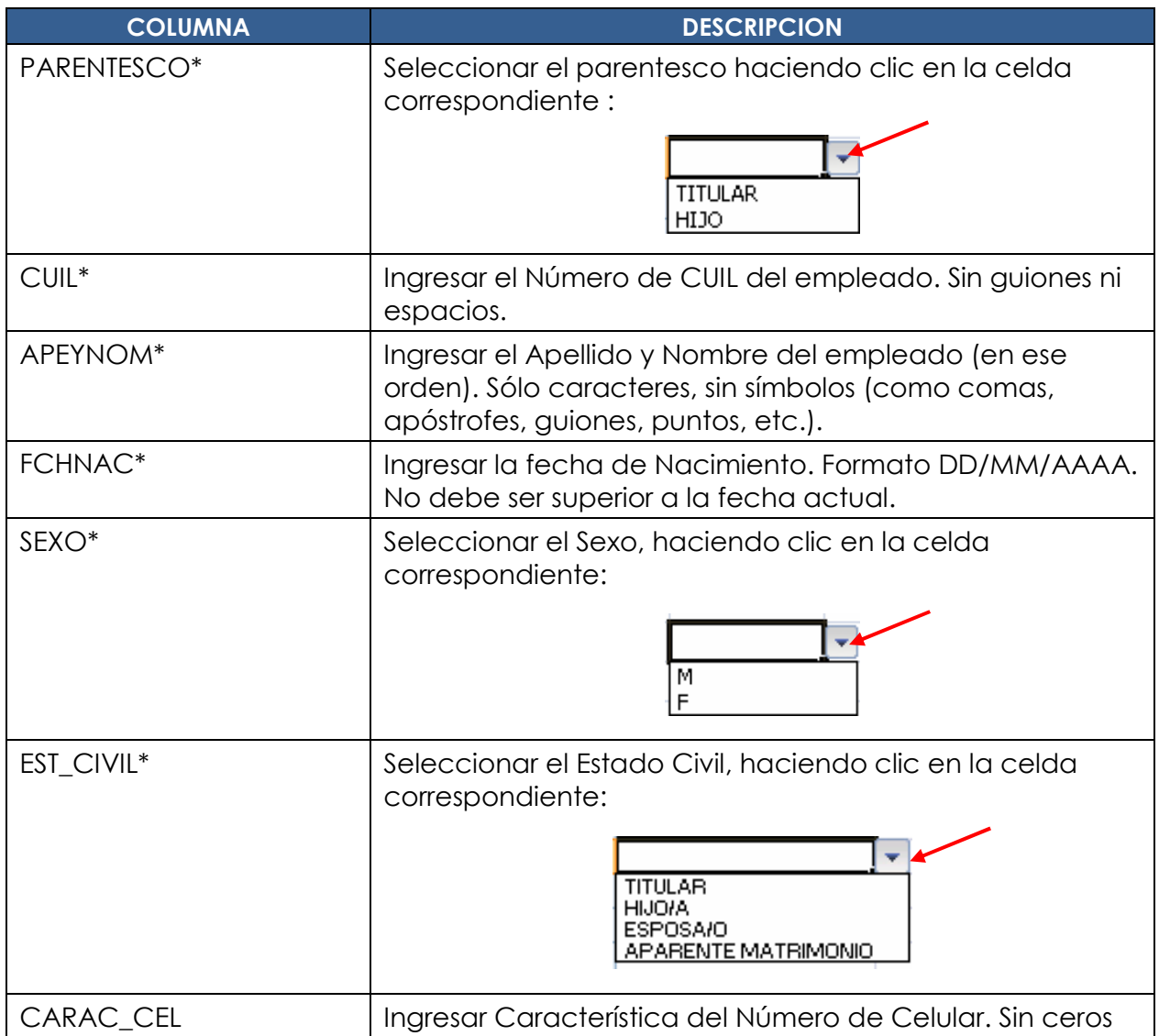

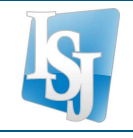

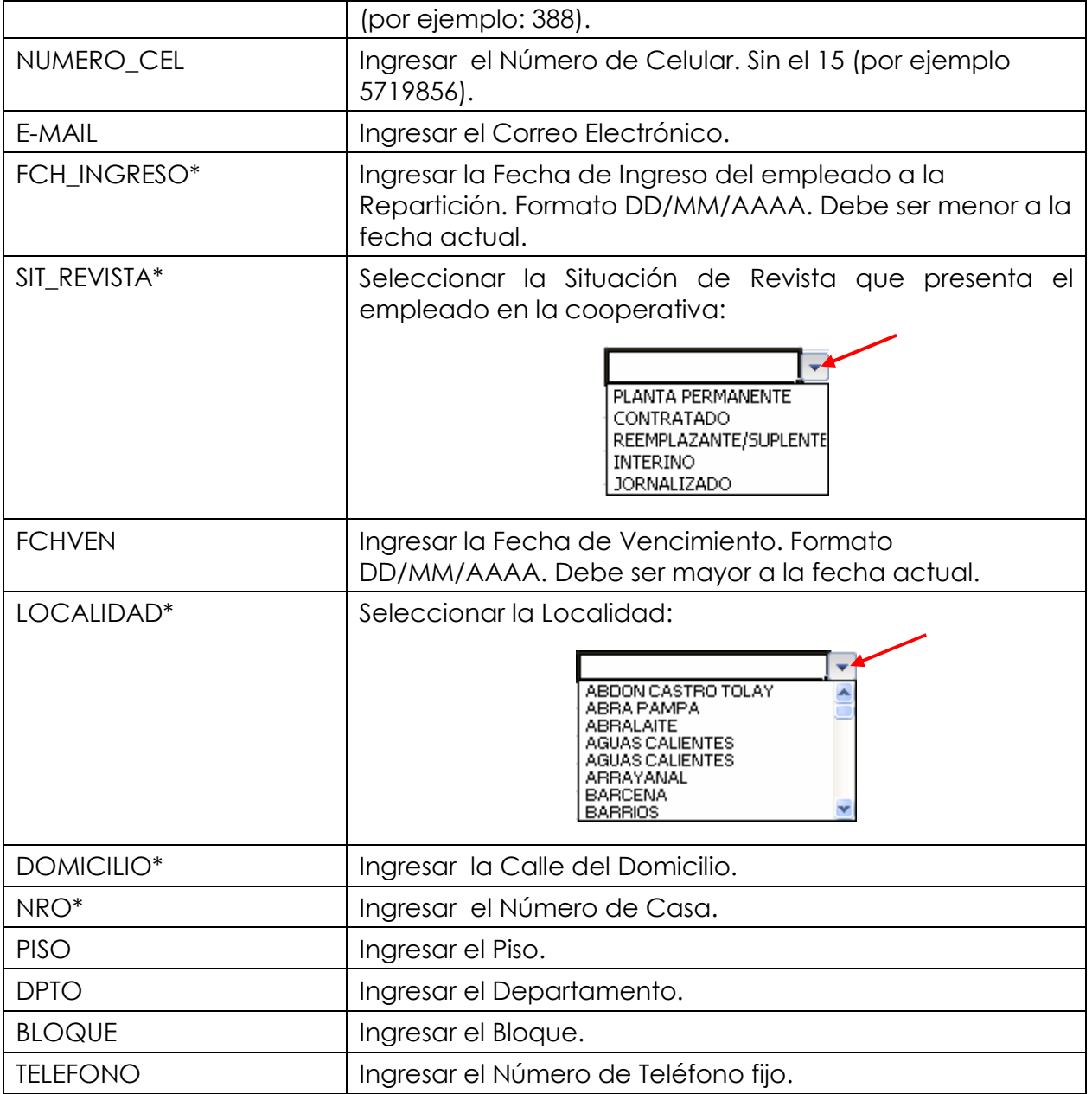

Todos los campos mencionados con \* son obligatorios, de no completarse los mismos no podrán incorporarse los datos de la persona. En caso de que el parentesco sea Hijo, sólo son obligatorios: Parentesco, CUIL, DNI, APEYNOM, FCHNAC, SEXO y EST\_CIVIL.

Una vez ingresados los datos requeridos, guardar el archivo con el nombre indicado y grabarlo en un CD.

La persona designada por la Cooperativa, y que será informada por la Dirección de Cooperativismo y Mutualismo, deberá comunicarse al sector Afiliaciones del Instituto de Seguros de Jujuy (0388-4245439), a fin de solicitar un turno para presentar el CD y la documentación respaldatoria requerida.

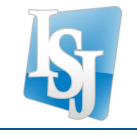

Posteriormente los datos registrados en el archivo Excel, serán procesados por el sistema GENOS para validar y registrar las afiliaciones correspondientes.

Una vez cumplimentados los pasos previamente individualizados, el ISJ emitirá la Credencial respectiva, en el plazo de 72 horas hábiles. La que deberá ser retirada por cada cooperativista en el Sector Reempadronamiento del ISJ. Sito en el subsuelo del edificio de Casa Central.